# **TRAINING OFFERING**

**Vous pouvez nous joindre ici**

.

Email: training.ecs.fr@arrow.com Phone: 01 49 97 50 00

# **IBM Maximo Asset Management 7.5 Fundamentals**

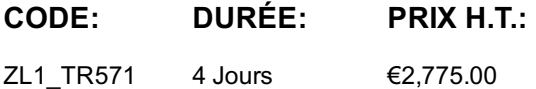

## **Description**

Learn the powerful features and functions available in IBM Maximo Asset Management. This hands-on course introduces the fundamental concepts and setup considerations of the various business areas supported by Maximo. Learning activities include lecture, demonstration, and labs covering a wide variety of applications, processes, and interrelationships within Maximo. This course can help you make informed business decisions with the design and planning of their implementation. Consultants can gain a foundation upon which to build their product knowledge and skill set, and to work with clients to obtain optimal value from the product.

### **Objectifs**

- Query and retrieve data
- Describe the asset management life cycle
- Enter core data elements and data structures
- Describe options that are available for various applications
- Describe and use the different Maximo applications and functions as they relate to business processes

### **Audience**

This basic course is for Project Managers, consultants, and client project teams, whose members can include:

- System administrator
- IT administrator
- Maintenance personnel
- Procurement personnel
- Inventory personnel
- Asset manager
- Work manager

### **Prérequis**

You should have:

General database knowledge

### **Programme**

### **Unit 1: IBM Maximo Asset Management overview**

- Lesson 1: Asset management
- Lesson 2: Framework overview
- Lesson 3: Business requirements overview

### **Unit 2: Core data setup and configuration**

- Lesson 1: Data setup overview
- Lesson 2: Entering and configuring organizations and sites

Lesson 4: Defining and entering locations and location hierarchies Lesson 5: Entering and registering labor and users

#### **Unit 3: Item and asset planning and setup**

- Lesson 1: Item and asset setup overview
- Lesson 2: Defining and setting up item and asset configurations
- Lesson 3: Entering assets

#### **Unit 4: Inventory and purchasing**

- Lesson 1: Inventory setup and usage
- Lesson 2: Purchasing process and setup
- Lesson 3: Requisitioning
- Lesson 4: Purchase orders
- Lesson 5: Receiving
- Lesson 6: Invoicing

#### **Unit 5: Work management**

- Lesson 1: Work management process and setup overview
- Lesson 2: Setting up job plan templates
- Lesson 3: Setting up scheduled or routine maintenance activities
- Lesson 4: Creating and generating tickets and work orders
- Lesson 5: Planning work
- Lesson 6: Scheduling work
- Lesson 7: Assigning and dispatching work
- Lesson 8: Work completion and reporting

### **Informations supplémentaires**

Prior to enrolling, IBM Employees must follow their Division/Department processes to obtain approval to attend this public training class. Failure to follow Division/Department approval processes may result in the IBM Employee being personally responsible for the class charges.

GBS practitioners that use the EViTA system for requesting external training should use that same process for this course. Go to the EViTA site to start this process: http://w3.ibm.com/services/gbs/evita/BCSVTEnrl.nsf

Once you enroll in a GTP class, you will receive a confirmation letter that should show:The current GTP list price

The 20% discounted price available to IBMers. This is the price you will be invoiced for the class.

### **Dates de session**

Sur demande. Merci de nous contacter

### **Informations Compléme[ntaires](C:/fr/contactez-nous/)**

Cette formation est également disponible sous forme de formation sur site. Veuillez nous contacter pour en savoir plus.